### テキスト処理 第10回 (2007-07-10) abspos レポート説明

田中哲 産業技術総合研究所 情報技術研究部門 akr@isc.senshu-u.ac.jp http://staff.aist.go.jp/tanakaakira/textprocess-2007/

レポート

- 文字列の絶対位置を指定する指示 abspos を 実装して解説せよ
- たとえば [:abspos, 3] は位置3 を示す。
- [:abspos, 0] は [:string\_start] と同じ
- ユニットテストを提供するので、実装したらテスト して確認すること
- 〆切 2007-07-10 16:20
- HIPLUS
- 拡張子が txt なテキストファイルを望む

## absposの使用例

- hasmatch([:abspos, 3], "abcdef")  $\# = > 3$
- hasmatch( [:cat, [:lit, "c"], [:abspos, 3]], "abcdef")  $# = > 2$
- matchstr( [:cat, [:rep, [:lit, "a"]], [:abspos, 3]], "aaaaa")  $# = > [3]$

# 実装 (1)

### def try(exp, seq, pos, &block)

```
...
when :abspos
 \Box, n = exptry_abspos(n, seq, pos, &block)
```
...

end

## 実装 (2)

def try\_abspos(n, seq, pos) yield pos if pos == n end

#### 明らかすぎて説明不要?

## empseq との比較

def try\_abspos(n, seq, pos) yield pos if pos == n end

位置の条件がある

def try\_empseq(seq, pos) yield pos end

位置の条件がない

## string\_start との比較

def try\_abspos(n, seq, pos) yield pos if pos == n end 位置が n と等しい

def try\_string\_start(seq, pos) yield pos if  $pos == 0$ end 位置が 0 と等しい

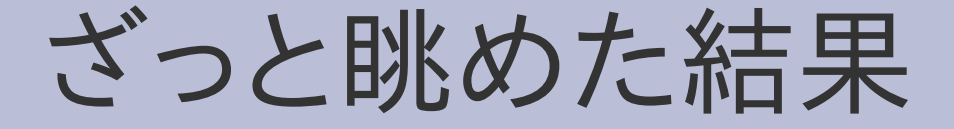

- 昼ごろに提出されていたものは全員正しく実装 できていた
- 簡単すぎたか